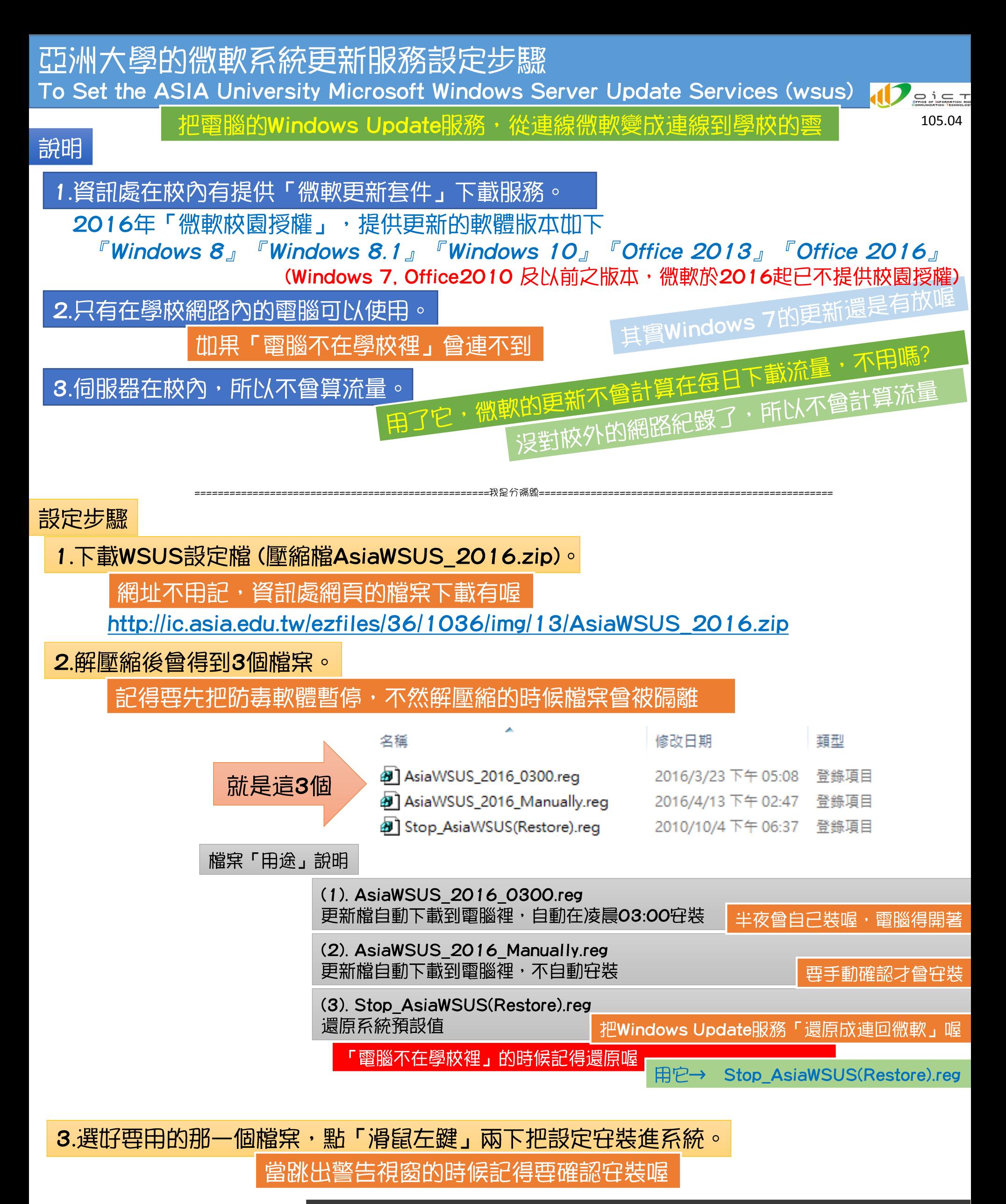

當系統設定完成之後,曾在8個小時後進行第一次的更新檔確認 之後每8個小時曾確認一次是否有新的更新, 電腦關機的時候, 跳過那個時段的更新檔確認。

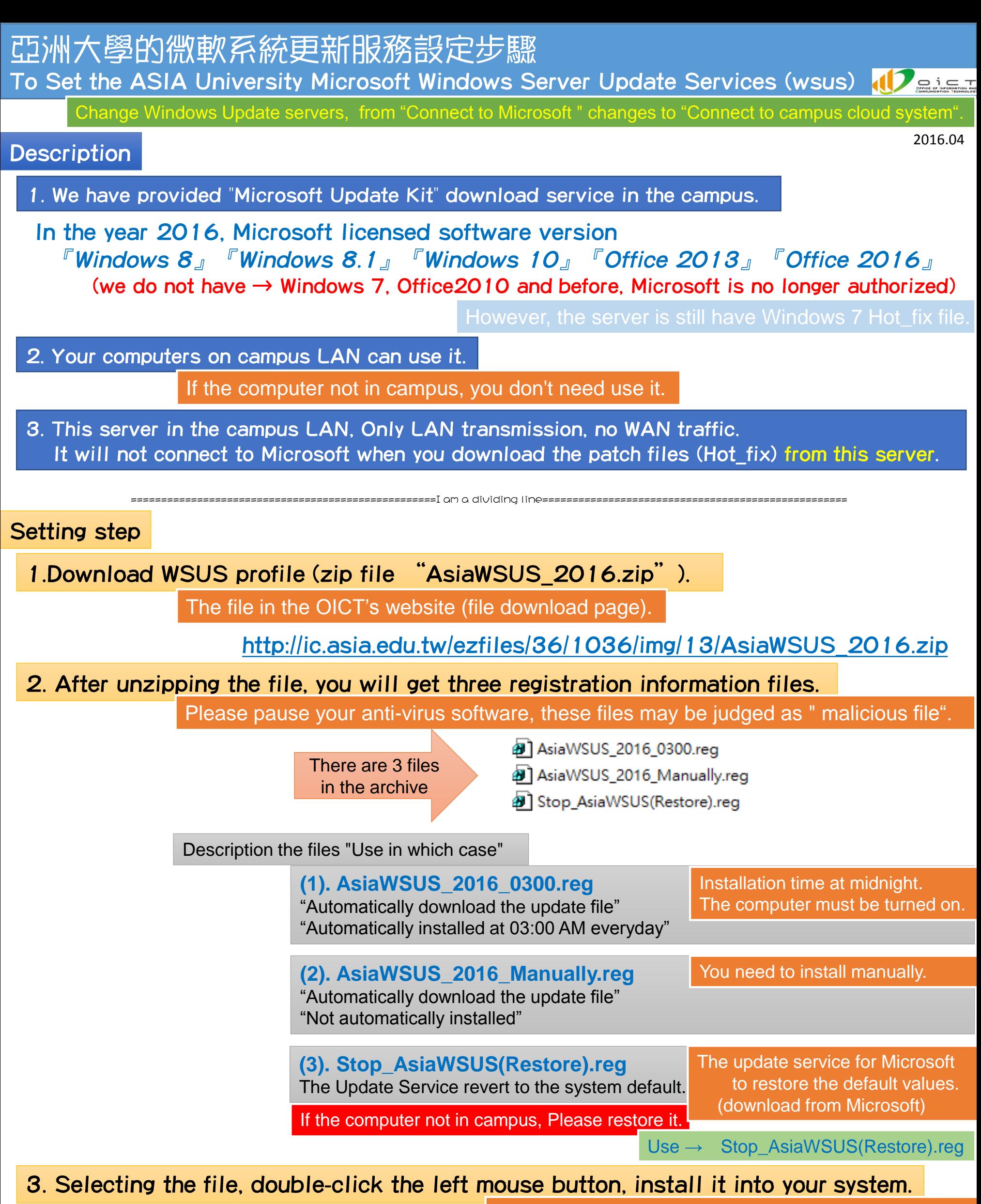

The "confirmation window" appears, agree to install

The setup is complete, it will run for the first time after 8 hours, will run once every 8 hours. When the computer is turned off, it will be skipped.